## CSCI 210: Computer Architecture Lecture 22: Floating Point

Stephen Checkoway Oberlin College Nov. 29, 2021 Slides from Cynthia Taylor

#### Announcements

• Problem Set 7 due Friday

• Lab 6 due Sunday (it'll be up tonight)

• Office Hours tomorrow  $13:30 - 14:30$ 

#### Review

• Unsigned 32-bit integers let us represent 0 to  $2^{32} - 1$ 

• Signed 32-bit integers let us represent  $-2^{31}$  to  $2^{31} - 1$ 

• 32-bit floating point numbers let us represent a wider range of values: larger, smaller, fractional

$$
(-1)^s * 1.x * 2^e
$$

• 1 bit for sign  $s(1)$  = negative,  $0$  = positive)

• 8 bits for exponent e

• 0 bits for implicit leading 1 (called the "hidden bit")

• 23 bits for significand (without hidden bit)/fraction/mantissa x

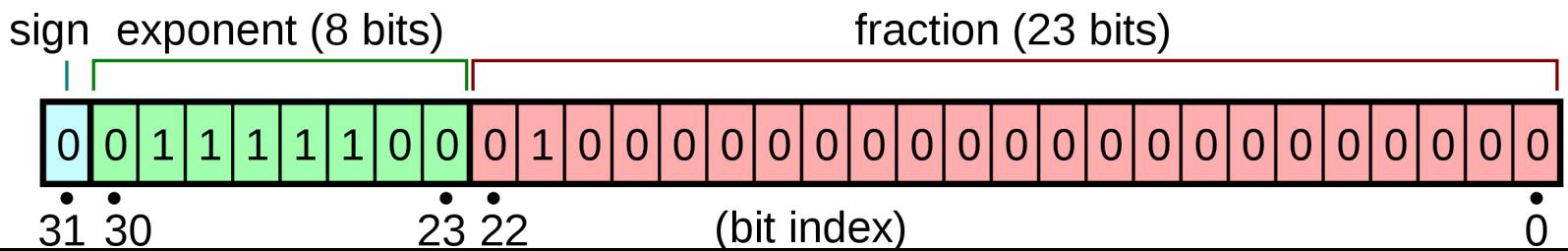

## Want To Make Sorting Easy

- Can easily tell if number is positive or negative
	- Just check MSB bit
- Exponent is in higher magnitude bits than the fraction
	- Numbers with higher values will look bigger
	- 0 00000111 10000000000000000000000 = 1.1 \* 2<sup>7</sup>
	- $-$  0 00001000 100000000000000000000000 = 1.1  $*$  2<sup>8</sup>

### Problem with Two's Compliment

- $\bullet$  0 00000111 1000000000000000000000000 = 1.1  $\ast$  2<sup>7</sup>
- 0 00001000 10000000000000000000000 = 1.1 \* 2<sup>8</sup>
- 0 11111000 100000000000000000000000 = 1.1  $*$  2<sup>-8</sup>
- Solution: Get rid of negative exponents!
	- We can represent  $2^8$  = 256 numbers: normal exponents -126 to 127 and two special values for zero, infinity, (and NaN and subnormals)
	- Add 127 to value of exponent to encode it, subtract 127 to decode

$$
(-1)^s * 1.x * 2^e
$$

• 1 bit for sign  $s(1)$  = negative,  $0$  = positive)

• 8 bits for exponent e + 127

• 0 bits for implicit leading 1 (called the "hidden bit")

• 23 bits for significand (without hidden bit)/fraction/mantissa x

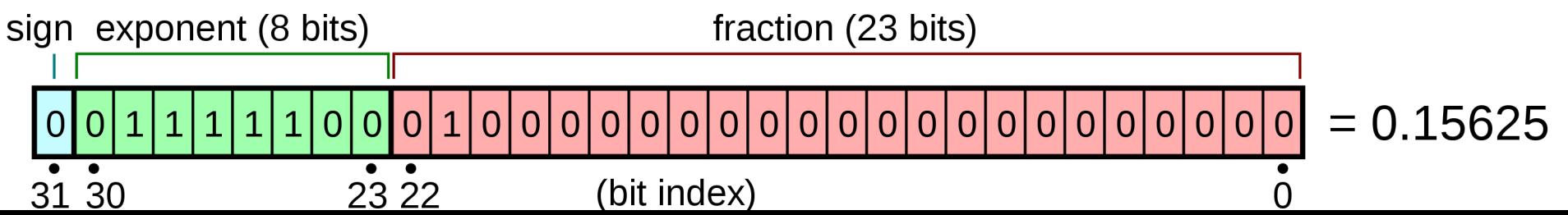

# 1.000000001 \* 2<sup>7</sup> in Floating Point

- A. 0 00000111 00000000100000000000000
- B. 0 00000111 10000000010000000000000
- C. 0 10000110 00000000100000000000000
- D. 0 10000110 10000000010000000000000
- E. None of the above

## How Can We Represent 0 in Floating Point (as described so far)?

- A. 0 00000000 00000000000000000000000
- B. 0 01111111 00000000000000000000000
- 1 00000000 000000000000000000000000
- D. More than one of the above
- E. We can't represent 0

## Special Cases

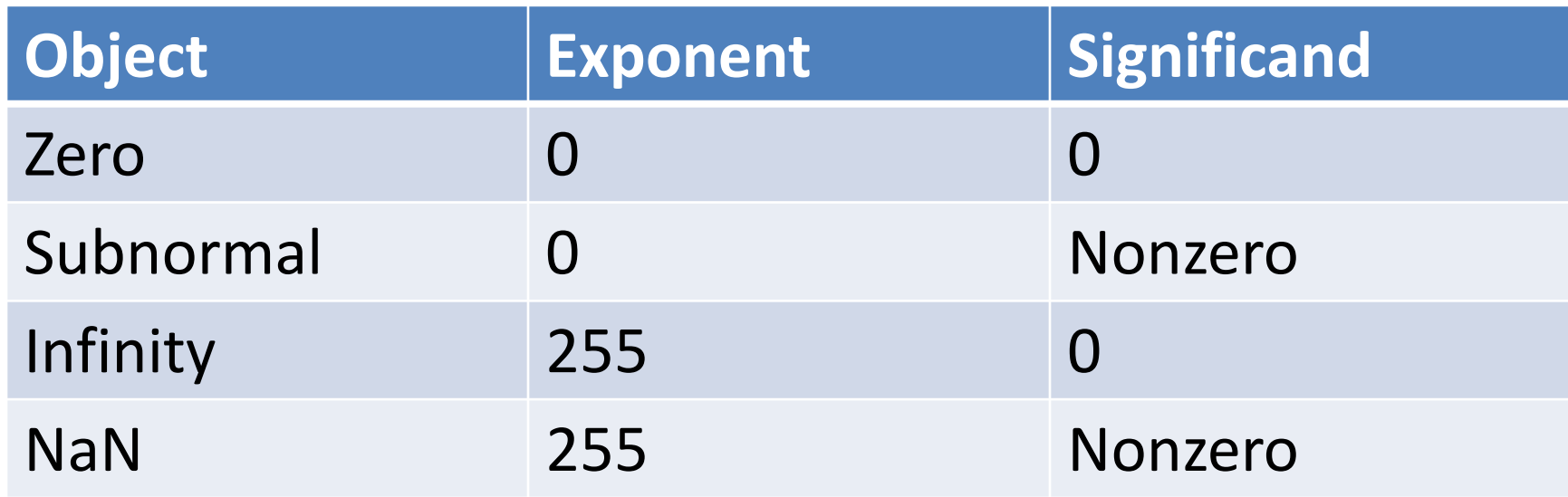

- Subnormal number: Numbers with magnitude smaller than 2<sup>-126</sup> – They have an implicit leading 0 bit
- NaN: Not a Number. Results from  $0/0$ ,  $0 * \infty$ ,  $(+\infty) + (-\infty)$ , etc.

## Overflow/underflow

- Overflow happens when a positive exponent becomes too large to fit in the exponent field
- Underflow happens when a negative exponent becomes too large (in magnitude) to fit in the exponent field
- One way to reduce the chance of underflow or overflow is to offer another format that has a larger exponent field
	- Double precision takes two MIPS words

### Double precision in MIPS

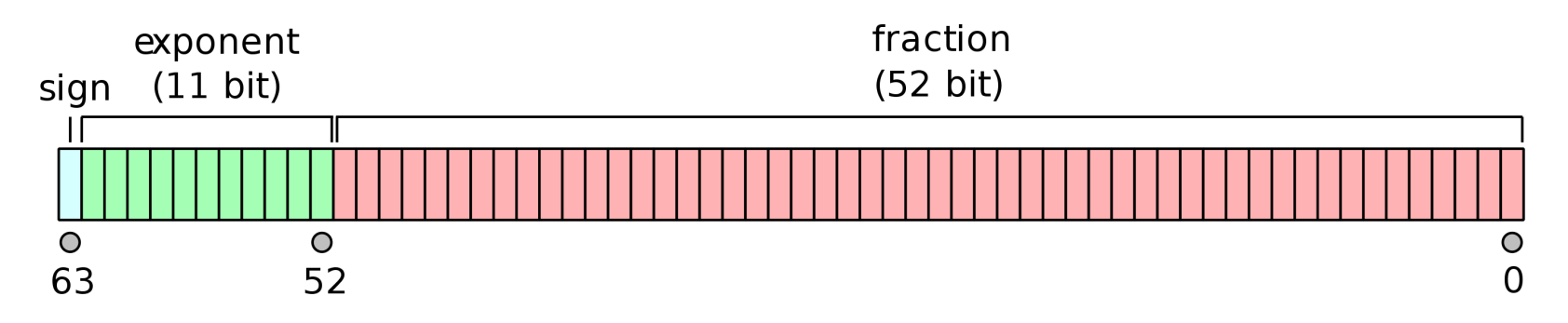

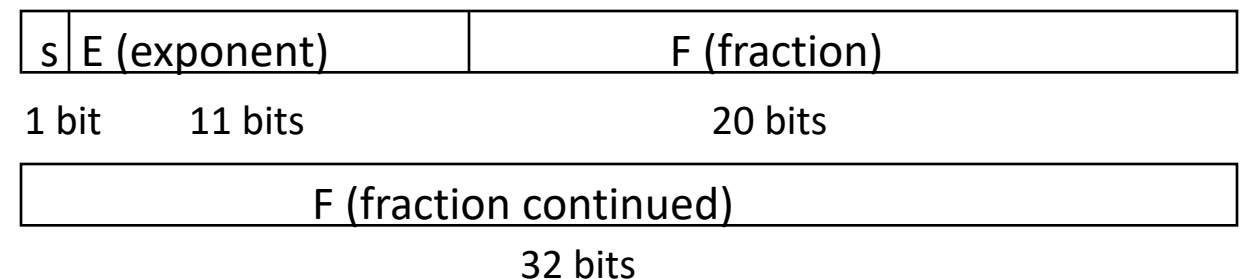

# Adding

- Add together 2.34  $*$  10<sup>3</sup> and 4.56  $*$  10<sup>5</sup>
- Normalize so both have the larger exponent
	- $\cdot$  0.0234\*10<sup>5</sup> + 4.56 \* 10<sup>5</sup>
- Add significands taking sign of numbers into account  $-4.5834 * 10<sup>5</sup>$
- Normalize to a single leading digit

 $-4.5834 * 10<sup>5</sup>$ 

## $1.000<sub>2</sub> \times 2^{-1}$  + -1.110<sub>2</sub>  $\times 2^{-2}$

- A.  $0.001<sub>2</sub> \times 2^{-1}$
- B.  $1.111_2 \times 2^{-1}$
- C.  $1.011_2 \times 2^{-2}$
- D.  $1.000<sub>2</sub> \times 2^{-4}$
- E. None of the above

## What problems could we run into doing this in binary?

- A. Added fraction could be longer than 23 bits
- B. Normalized exponent could be greater than 127 or less than -126
- C. Shifting fraction to match largest exponent could take more than 23 bits
- D. More than one of the above

### Floats in higher-level languages

- C, Java: float, double
- JavaScript: numbers are always 64-bit double precision
- Rust: f32, f64

• Sometimes intermediate values (e.g.,  $x^*y$  in  $x^*y + z$ ) may be doubles (or larger types!) even when the inputs are all floats

#### FP Adder Hardware

• Much more complex than integer adder

- Doing it in one clock cycle would take too long
	- Much longer than integer operations
	- Slower clock would penalize all instructions

• FP adder usually takes several cycles

#### FP Adder Hardware

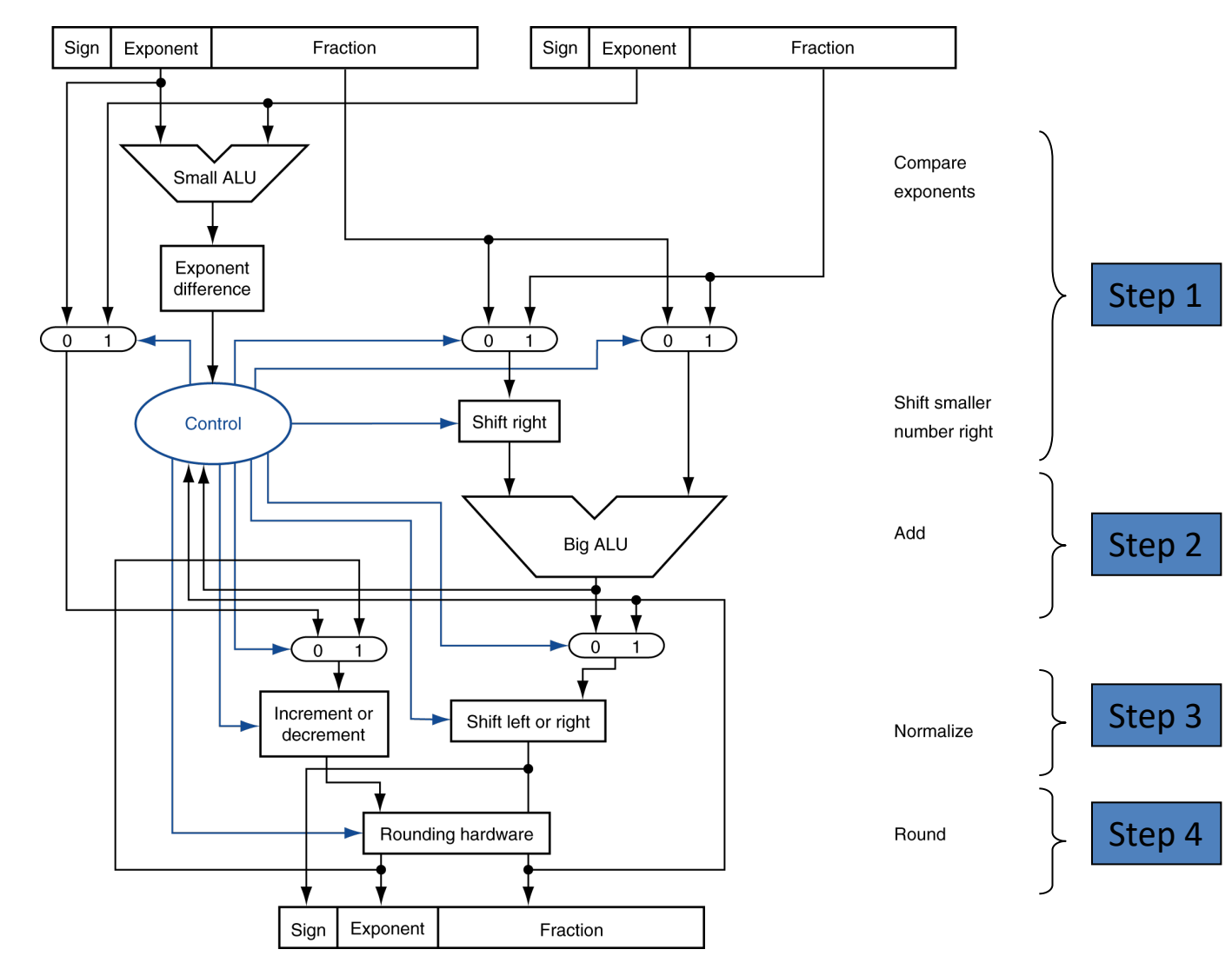

## Multiplication

- Multiply 2.34  $*$  10<sup>3</sup> and 4.56  $*$  10<sup>5</sup>
- Add together exponents  $-10^{8}$
- Multiply fractions (with appropriate signs)  $-10.6704 * 10<sup>8</sup>$
- Normalize
	- $-1.06704 * 10<sup>9</sup>$

 $1.000, \times 2^{-1} \times -1.110, \times 2^{-2}$ 

A.  $-1.110$ <sub>2</sub>  $\times$  2<sup>-1</sup>

B.  $-1.110$ <sub>2</sub>  $\times$  2<sup>-2</sup>

- C.  $-1.110$ <sub>2</sub>  $\times$  2<sup>-3</sup>
- D.  $-1.110$ <sub>2</sub>  $\times$  2<sup>1</sup>

## What problems could we run into doing this in binary floating point?

A. Adding bias in exponent in twice

B. Shifted exponent could be greater than 127 or less than -126

C. Multiplied fraction could be longer than 23 bit

D. More than one of the above

## FP Instructions in MIPS

- FP hardware is coprocessor 1
	- Adjunct processor that extends the ISA
- Separate FP registers
	- 32 single-precision: \$f0, \$f1, … \$f31
	- Paired for double-precision: \$f0/\$f1, \$f2/\$f3, …
- FP instructions operate only on FP registers
	- Programs generally don't do integer ops on FP data, or vice versa
- FP load and store instructions
	- lwc1, ldc1, swc1, sdc1
		- e.g., ldc1 \$f8, 32(\$sp)
	- Psuedoinstructions are easier to read: l.s, l.d, s.s, s.d

### FP Instructions in MIPS

- Single-precision arithmetic
	- add.s, sub.s, mul.s, div.s
		- e.g., add.s \$f0, \$f1, \$f6
- Double-precision arithmetic (operates on paired registers)
	- $-$  add.d, sub.d,  $mul.d$ , div.d
		- e.g., mul.d \$f4, \$f4, \$f6

## Reading

• Next Lecture: Floating Point/Performance

• Problem Set 7